## Telephone Feature Map- Washington & Oregon users

To access this menu, dial \*100 from your handset.

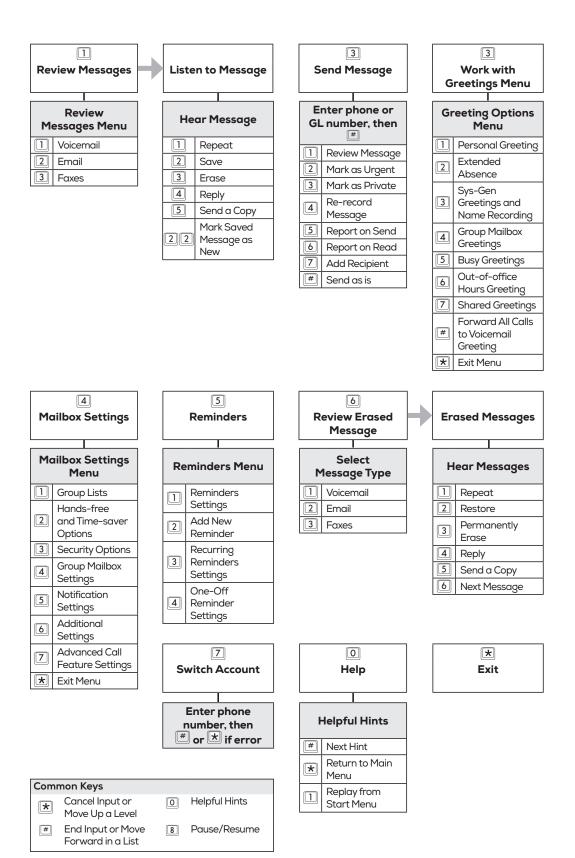

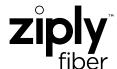